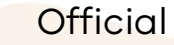

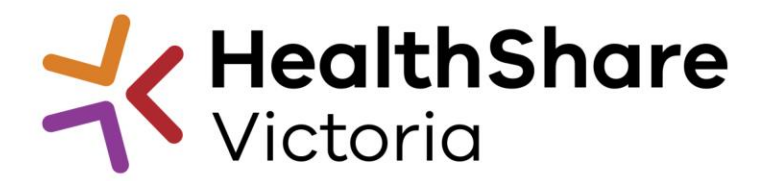

### HPVITS2022-174 – Building Services Trades Understanding attachments & response

POST ITS RELEASE UPDATE

### PARTS OF ITS

### 1. My Response Click on 'Intend to Respond'

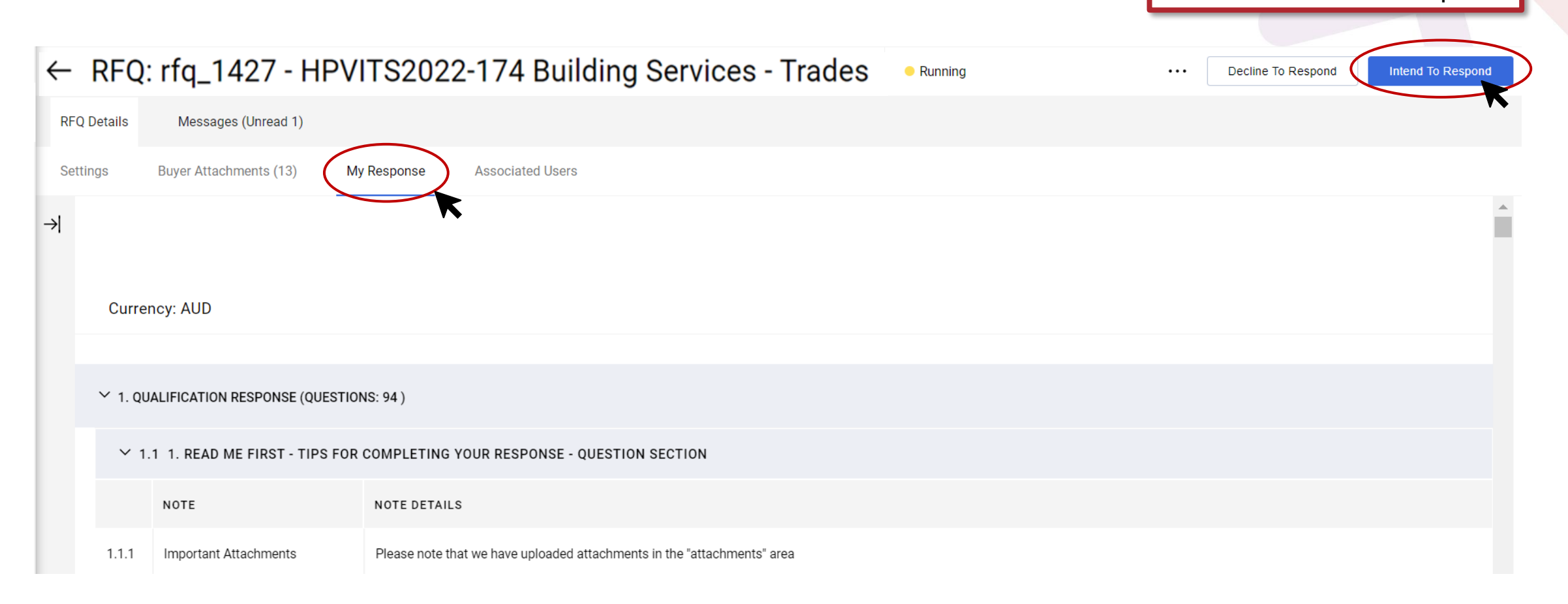

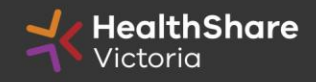

### Response : Mass download

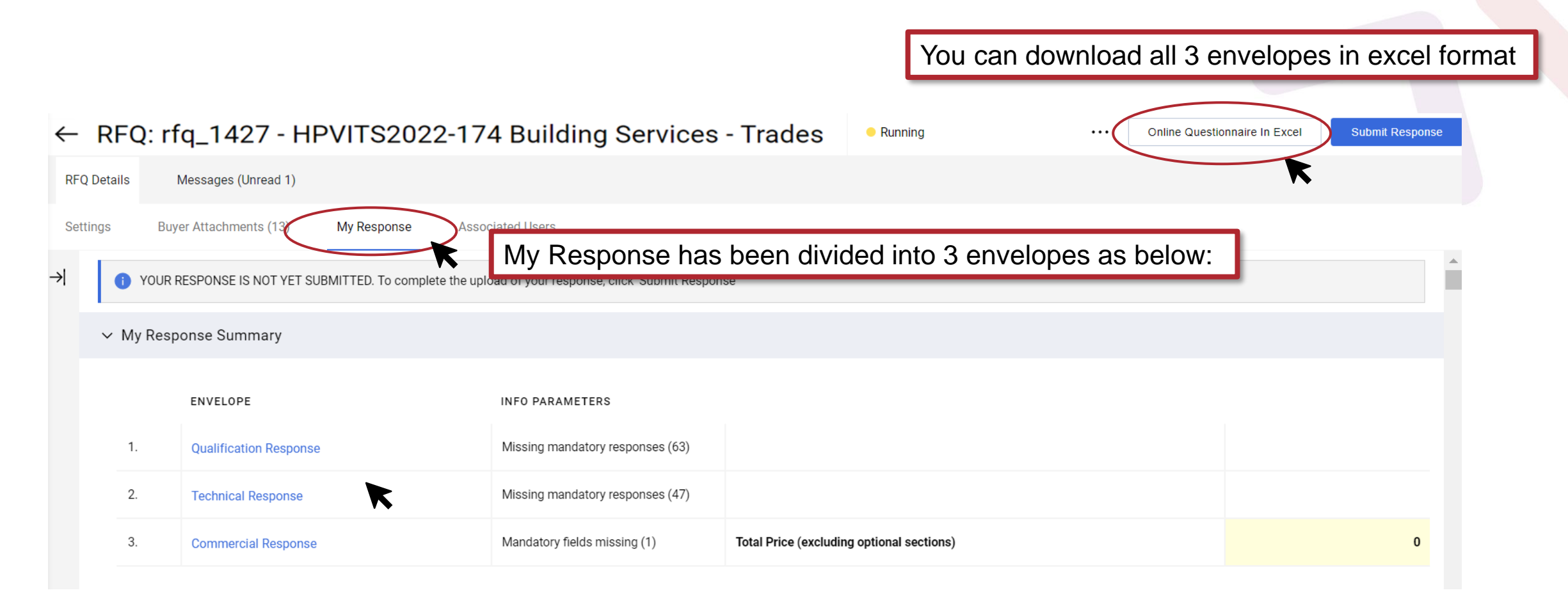

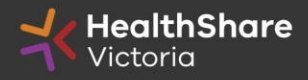

# Response Envelopes (Q+T+C)

### Qualification Envelope

- Company & contact details, Insurances, COI etc.
- Upload: insurances, Part 5 forms  $1 - 3$  etc.

#### Technical Envelope

- Risk, OH&S, social procurement, operational capability, compliance with Part 4 etc
- Upload: Certifications, policies, Part 5 forms  $4 - 9$  etc.

### Commercial Envelope

• Pricing / Commercial

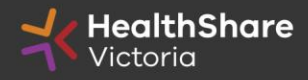

### PARTS OF ITS

### 2. Buyer Attachments

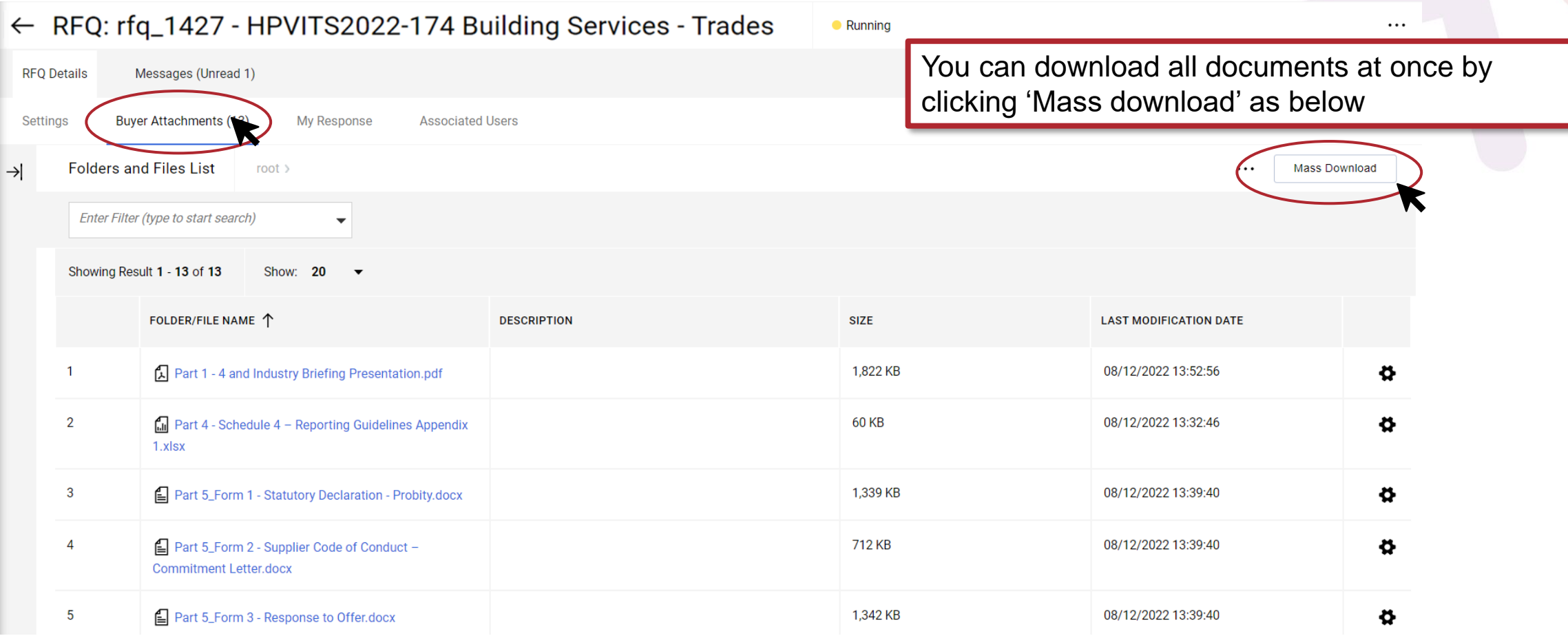

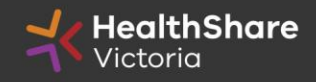

## Mass download of Attachments

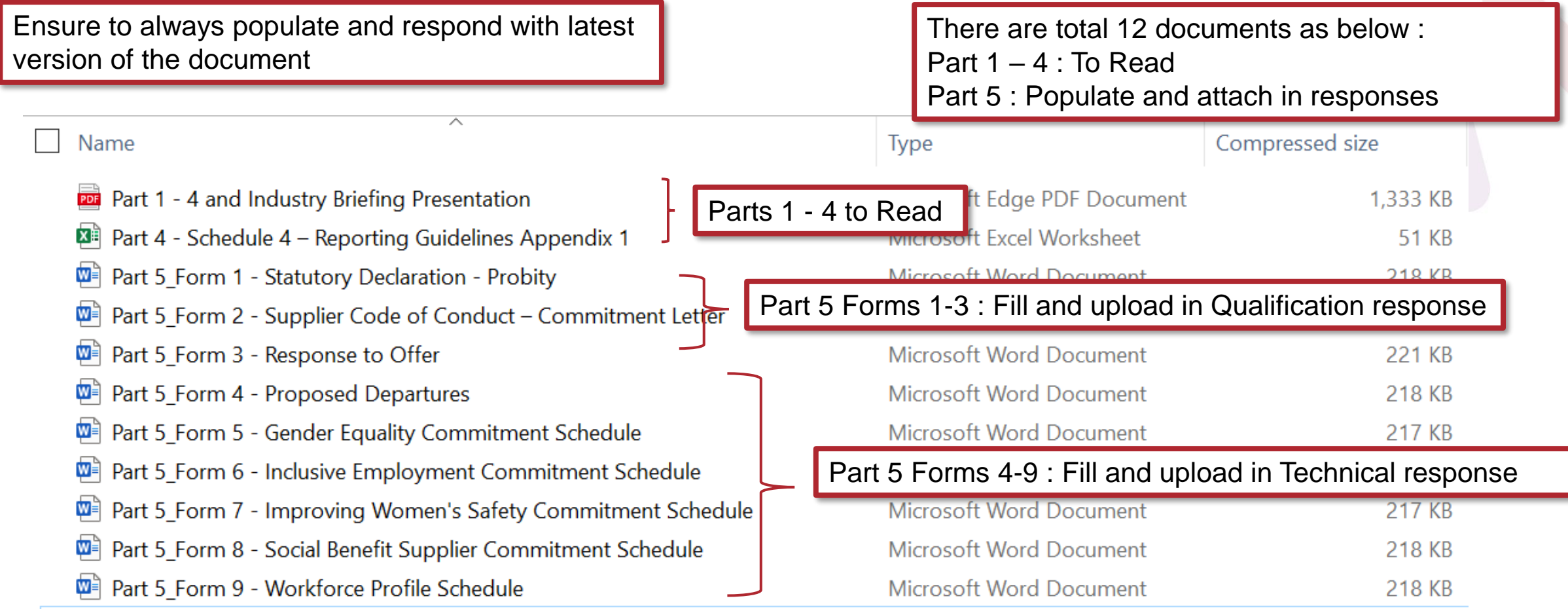

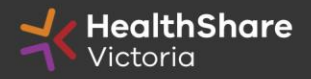

### PARTS 1 - 3

#### **PART 1: INVITATION AND GENERAL INFORMATION**

#### 1. HealthShare Victoria

- a. Health Purchasing Victoria ('HPV') was established by section 129(1) of the Health Services Act 1988 and is a public authority which represents the Crown. HPV's functions include 'to supply or facilitate access to the supply of goods and services to public hospitals and other health or relate services on best value terms'.
- b. HealthShare Victoria (HSV), established in 2021 brings Health Purchasing Victoria's existing المرواد والمتحدث والمتحدة والمتحدث والمستحدث والمتحدث المتعارف والمستأذ والمحافظ المتحدث والمتحدة والمتحدث

#### **PART 2: CONDITIONS OF PARTICIPATION**

#### 1. Conditions

a. The provisions set out in this Part 2 govern the ITS process for the supply of preventative & maintenance of assets for heating, ventilation, and air conditioning (HVAC) & associated ser

#### **PART 3: RESPONDENT'S OFFER**

#### 1. Company information

- a. Respondents are required to complete all information as detailed in the HSV Procurement Portal The provision of this information will form part of the evaluation process and includes information on:
	- $(i.)$ **Conflict of Interes**
	- ∕ii ∖ Froud and corruntion control

**Part 1 :** Provides information on purpose of tender, indicative timetable, Structure of this ITS, Evaluation criteria and technical & commercial weightings etc.

To understand how your responses would be scored please read this section carefully

**Part 2 :** Provides conditions of participation, expectations, confidentiality, response requirements, probity, audit, evaluation process, award etc.

To understand the evaluation and post ITS process please read this section carefully

**Part 3 : Insurances, subcontracting, pricing, Local job first** policy etc.

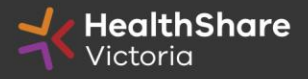

### PART 4

#### **DRAFT STANDING OFFER FOR THE PROVISION OF SERVICES AND ASSOCIATED GOODS**

**Part 4 :** Includes the **Agreement** and, Schedule 1 : **Specifications**  Schedule 2 : Price schedule (Price review mechanism) Schedule 3 : Contract management, reporting & KPI Schedule 4 : Participating health services Schedule 4 Appendix 1 (Excel) : Reporting guidelines Schedule 5 : Local jobs first policy Schedule 6 : Social procurement framework

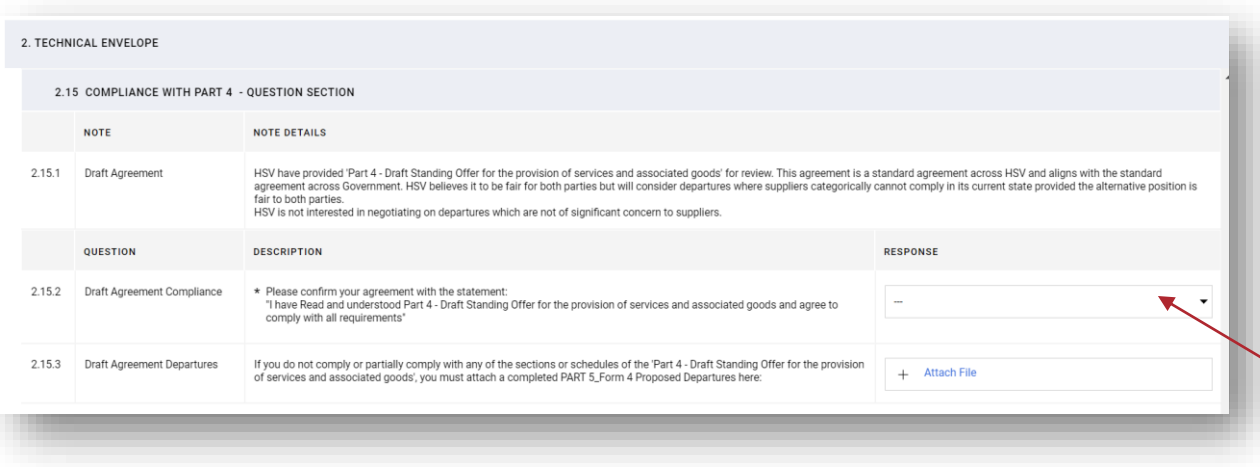

Please advise that you have read and understood Part 4 – 'Draft standing offer for the provision of services and associated goods' and agree to comply with all requirements in section 2.15 of the 'Technical Envelope'

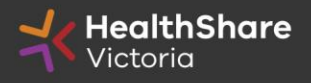

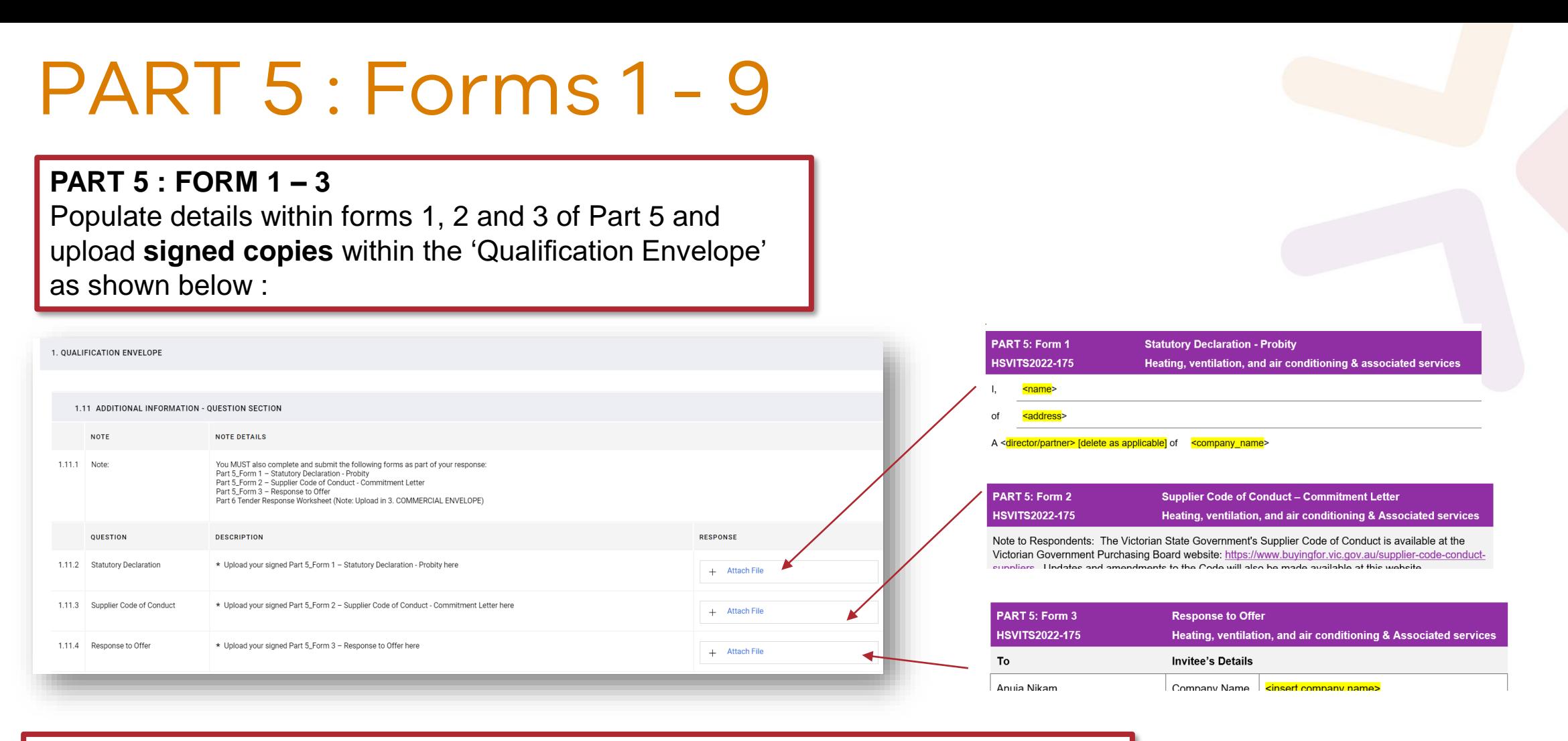

PART 5 : FORM 4 – 9: Populate details within forms 4 to 9 of Part 5 and upload **signed copies** within the 'Technical Envelope' where required

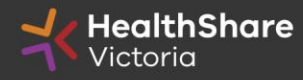